# Cheatography

### Rails 5 ActiveRecord Cheat Sheet by [dwapi](http://www.cheatography.com/dwapi/) via [cheatography.com/43665/cs/12981/](http://www.cheatography.com/dwapi/cheat-sheets/rails-5-activerecord)

### **Migrations**

```
class CreateProducts < ActiveRecord::Migration[5.0]
  def change
    create_table :products do |t|
      t.string :name
      t.text :description
      t.timestamps
    end
  end
end
class AddPartNumberToProducts <
ActiveRecord::Migration[5.0]
 def change
    add column : products, : part_number, : string
    add_index :products, :part_number
    add_reference :products, :user, foreign_key: true
    add_column :products, :price, :decimal, precision:
5, scale: 2
  end
end
class CreateJoinTableCustomerProduct <
ActiveRecord::Migration[5.0]
  def change
    create_join_table :customers, :products do |t|
      # t.index [:customer_id, :product_id]
      # t.index [:product_id, :customer_id]
    end
  end
end
class ChangeProductsPrice <
ActiveRecord::Migration[5.0]
  def up
    change_table :products do |t|
     t.change :price, :string
      rename_column :users, :email, :email_address
    end
  end
  def down
    change_table :products do |t|
      t.change :price, :integer
      rename_column :users, :email_address, :email
```
### **Migrations (cont)**

```
end
```
end

end

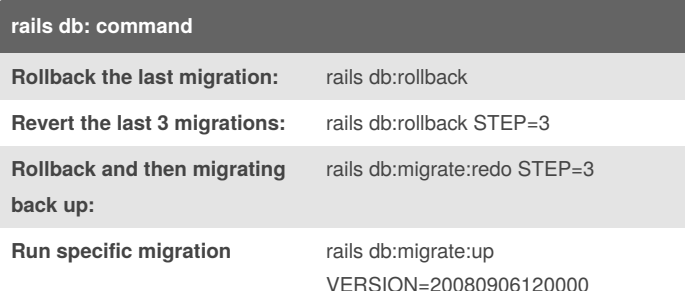

#### **Models: Callbacks and Validations**

```
class User < ApplicationRecord
  validates :name, presence: true
 validates :name, length: { maximum: 20 }
  validates :password, length: { in: 6..20, message:
"%{value} is not valid" }
  validates :email, confirmation: true # Adds tmp attr
email_confirmation
 has_many :books, :dependent => :destroy
 validates_associated :books #if has_many :books
association
 before_save :ensure_login_has_a_value, if:
:some_test?
 after_validation :set_location, on: [ :create,
:update ]
 scope :published, -> { where(published: true) }
 private
   def ensure_login_has_a_value
     if login.nil?
        self.login = email unless email.blank?
     end
    end
end
```
By **dwapi** [cheatography.com/dwapi/](http://www.cheatography.com/dwapi/) Not published yet. Last updated 4th October, 2017. Page 1 of 2.

Sponsored by **Readability-Score.com** Measure your website readability! <https://readability-score.com>

## Cheatography

## Rails 5 ActiveRecord Cheat Sheet by [dwapi](http://www.cheatography.com/dwapi/) via [cheatography.com/43665/cs/12981/](http://www.cheatography.com/dwapi/cheat-sheets/rails-5-activerecord)

### **Routing**

```
Rails.application.routes.draw do
  root to: 'main#index'
 get "/login" => "sessions#new"
 get 'photos/:id', to: 'photos#show', defaults: {
format: 'jpg' }
 post "/login" => "sessions#create"
 namespace :api do
    resources :posts, only: [:index, :create, :destroy,
:update]
  end
 defaults format: :json do
    resources :photos
 end
 #Enable websocket requests
 mount ActionCable.server => '/cable'
end
```
### **Concepts**

**Module:** "Enumerable" is actually a "module", which means it is just a bunch of methods packaged together that can (and do) get "mixed in", or included, with other classes (like Array and Hash)

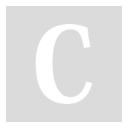

#### By **dwapi**

[cheatography.com/dwapi/](http://www.cheatography.com/dwapi/)

Not published yet. Last updated 4th October, 2017. Page 2 of 2.

Sponsored by **Readability-Score.com**

Measure your website readability! <https://readability-score.com>